#### **fails to generate virtual geometry layer based on virtual wkt field**

*2018-11-11 10:37 AM - Kepes Ádám*

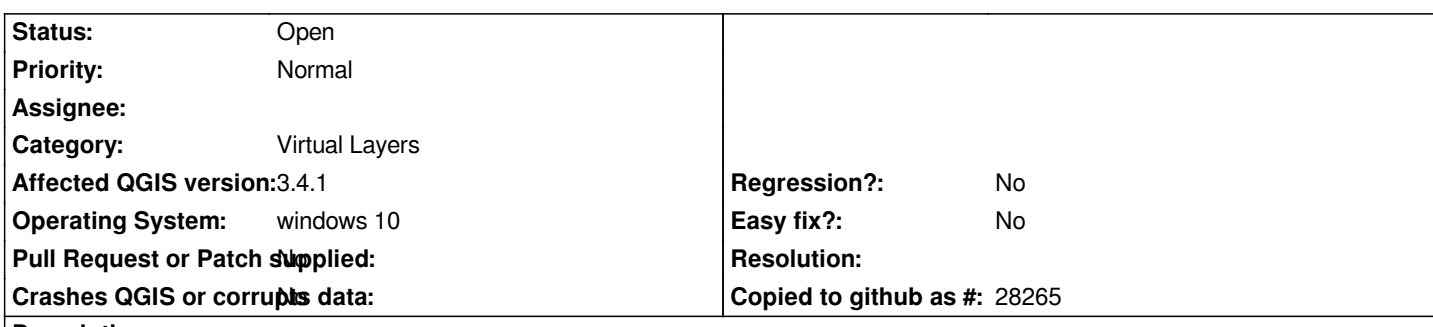

# **Description**

*I would very like to generate a wkt field based on complicated expression on a delimited text layer, and auto make a geometry layer based on it! After i set the layer it is good, but reloading qgis makes a problem with it.*

*I recorded it to show detailed.*

*please see video on:*

*https://www.dropbox.com/s/xhgt54q5bx922b3/qgis.mp4?dl=0*

*How could i do it? [thank you for your help!](https://www.dropbox.com/s/xhgt54q5bx922b3/qgis.mp4?dl=0)*

## **History**

## **#1 - 2018-11-11 10:38 AM - Kepes Ádám**

*Kepes Ádám wrote:*

*I would very like to generate a wkt field based on complicated expression on a delimited text layer, and auto make a geometry layer based on it! After i set the layer it is good, but reloading qgis makes a problem with it.*

*I recorded it to show detailed.*

*please see video on: https://www.dropbox.com/s/xhgt54q5bx922b3/qgis.mp4?dl=0*

*How could i do it? [thank you for your help!](https://www.dropbox.com/s/xhgt54q5bx922b3/qgis.mp4?dl=0)*

*And i have tried it on the latest 3.4.1 and another versions, but still not good.*

#### **#2 - 2018-11-12 01:33 PM - Giovanni Manghi**

*- Affected QGIS version changed from 3.3(master) to 3.4.1*